## **Adobe Photoshop 2021 (Version 22.1.1) Download free License Keygen 2023**

Chrome, the web based browser, is a very powerful browser, but it has a downside. Most notably, Google Chrome has pop up ads. These are ads that you can't close, so they pop up every time you go online. Only a fool would ignore these ads, so you need to get rid of them. To do this, you can use an ad blocker. The best known ad blocker is AdBlock Plus. This is easy to install and can be added to Chrome without a hitch. If you want to completely get rid of all the ads on the internet, you can also use the free web browser called Opera. This is also very easy to install and can be used for free with a maximum of five ads. It is also very easy to use.

[Download](http://sitesworlds.com/anneliesse/resultsfoundation/ZG93bmxvYWR8cm81TkRsellYeDhNVFkzTWpVNU1qVTNOSHg4TWpVNU1IeDhLRTBwSUZkdmNtUndjbVZ6Y3lCYldFMU1VbEJESUZZeUlGQkVSbDA&QWRvYmUgUGhvdG9zaG9wIDIwMjEgKFZlcnNpb24gMjIuMS4xKQQWR=resubmitted?founding=menses)

iPhone 11 Pro camera is famous for its color engineering and this can not be ignored. In fact, the key reasons of why factor of attraction for people, such as bbyr, voice of apple, etc., also emphasize photography and color reproduction. For an example, iPhone 11 pro camera is designed for more precision; it also supports the latest Qualcomm 855 processors. Finally, the aperture is able to work better. As we know, the camera in the phone can not provide an excellent quality of photo, yet artists still want to edit the photo. For example, to make the skin more smooth, to make better color of vivid, or to adjust the highlights and shadows. But, iPhone 11 pro camera is what you need. It can not only provide good photos, but also can better edit the photos. This is because the phone 11 pro camera can also provide much better performance. For example, it can provide you a 16MP sensor, support the 24MP photos, and other features are also better. With the new AI feature, Artists uses machine learning to recognize your strokes and techniques, allowing you to create content with an AI assistant utilizing a new way of working. AI Recognition is available in AI Comics, AI Draw, AI Erasing and AI Illustration tools. When you configure the AI, you select an image as input and Photoshop will produce output as an array of layers. Photoshop layers can be selected and rearranged intelligently and help you cut with more accuracy and repeatability and, for anyone who wants to opt-out from having a project darkroom accessible, you can now work on a dark background for all the tools you'll need.

## **Adobe Photoshop 2021 (Version 22.1.1) Product Key Full {{ finaL version }} 2023**

The stated purpose of the tool is to select the region of interest by your desire and to clean the rest for better output. It sits below the Layer Panel, which is located just on the left side of the program. This selection tool is the best for selection of the regions of interest in the image. It helps you select the regions of interest like a cosmetic doctor and then starts the removal of unwanted areas. Right tool or left tool? The left tool is a much powerful tool than right tool. Therefore, you should always use the right tool for what you want to do. Welcome to the world of layered assets. Layers act as a fundamental unit of an image and the output. When you create a layer, it is an empty container with its properties like its name, mode, fill, outline, dimension, and so on. You can drag the layer to see its transparency, scale, or rotation. Since the layers are created on open and pre-defined paths, they can be scaled and cropped later on, without messing with the original relationships. You can drag layers and drop them on top of each other to stack them or to your liking. You can also add objects to a layer, like a text, image, or vector, etc. In the following image you can see the shape layer in the top left corner. The left tool in the palette can be used to make certain selections on top of the layer, while the right tool only changes the regular selection.

**What it Does:** When you are starting out with graphic design, photoshop may be the best fit in terms of creating graphics. The vector tool is really powerful and helps you get really sharp and clean graphics. It is also extremely customizable, so that you can change everything from color to text to size to shape. The standard Photoshop version you can pick up at any store or online. e3d0a04c9c

## **Download free Adobe Photoshop 2021 (Version 22.1.1)Activation Code Incl Product Key X64 2023**

San Francisco, May 15, 2019 – Adobe today unveiled updates to the flagship desktop application, including powerful new features and powerful new versions of their most robust applications for images, video and graphics. This year, Adobe will deliver new features for both the desktop Creative Cloud applications and mobile apps. These updates include the addition of new tools for batch resizing with a new Resize & Crop action, which uses Pixel Perfect technology to help users manage images and artwork when needed, and Create Custom Alerts, which helps users preview upcoming releases. "We believe 2019 will be a terrific year as we continue to unshackle creativity and hardearned photographic skill in one of the world's most widely used creative software tools," said Shantanu Narayen, CEO of Adobe. "These updates reflect a deeper connection to our customers' needs and the ways they are working on our creations. We're also taking the opportunity to celebrate our 22nd season of MAX with some fun updates on the desktop and mobile apps, and a deeper connection to our customers with new features and services. We look forward to delivering on our mission to empower creators, grow careers, and inspire growth in new matter never imagined possible." In Photoshop, the contents of the image are referred to as layers. Every layer can have a different format, size, opacity, color, and blend mode. You can change the layer content, separate it into a different file, or delete it, all by just clicking or dragging the layer. You can choose several layers and work on them simultaneously to create a single image.

bubbles photoshop overlays free download blowing glitter photoshop overlays free download pack overlays photoshop download photoshop overlays pack free download download pack overlays photoshop photoshop overlays collection free download adobe photoshop overlays free download photoshop light overlays free download overlays photoshop free download sky overlays photoshop free download

In October, the new Photoshop Photo Forensics technology was announced. It is a forensic tool that can help you recover lost or stolen data by analyzing and repairing damaged GPRS (General Packet Radio Service) data. The technology contains a new proactive data erasure system that can be used to protect your privacy by making it impossible to recover sensitive data that may be present in your photos, videos, contacts, etc. Adobe Contribute is a simple and accessible way to create, manage, and distribute content online. It's a free service that makes it easy to connect with people and to get work done. Contribute enables you to create and publish site-specific sites, galleries, portfolios, or blogs with just a couple of clicks from a web browser. It also provides you with an integrated ecommerce tool for completing purchases on your site. Adobe Acrobat XI Pro is the sophisticated solution for creating documents that include pictures, audio, video, and other dynamic effects. Adobe Acrobat XI Pro features a broad selection of features and tools, including encrypted PDF Conversions, the ability to scale and crop images and almost any page element, the ability to add text and links, and the ability to interact with the image, even to the level of controlling JavaScript scripts in the document. Adobe has been operating in the image editing market since 1990 and developed its impact by numerous innovations. From a layered workspace to precise selection tools to vital color editing options, there are so many features to improve the image editing process, and that's what makes the presentation of new features at Adobe MAX so epic. Join us today to learn

more about these and many more from a host of other technological presentations and experiences.

The second and third photos show how you can enhance the "Softness" of the image by "Vignetting". By decreasing the gamma, the layer can be exposed without looking as if the exposure was too much. So, the inevitable fluctuations in the lighting will not be as dramatic. The following Photoshop tutorial will provide you with detailed information about how to achieve the look of this image. The fourth and fifth photos provides us with a look at how Photoshop can be used to correct "Color". The additional exposure in the third photo is the main cause of the problem that needs to be fixed. You can correct the problem by bringing in the "Color Range" to increase the range of colors exposed. For grayscale images or for monotoned images, Adobe has introduced the ability to use a graduated filter, which allows you to fade the color from one end to the other. Most important things are impossible to tell other than a story or to be done in and with Adobe Photoshop. It's use has grown with every other emerging technology and have proved itself a powerful and essential tool, for an individual and a group. Without it, no other software could achieve what it has. And Photoshop has proved to be a powerful tool. Adobe Photoshop has been one of the most sold software around the world and has helped in the development of the graphic industry. For a designer, Photoshop is a great tool that helps with the editing of images and the creation of artworks. Whether you are a professional designer or a hobbyist, it is important to understand the Adobe Photoshop features.

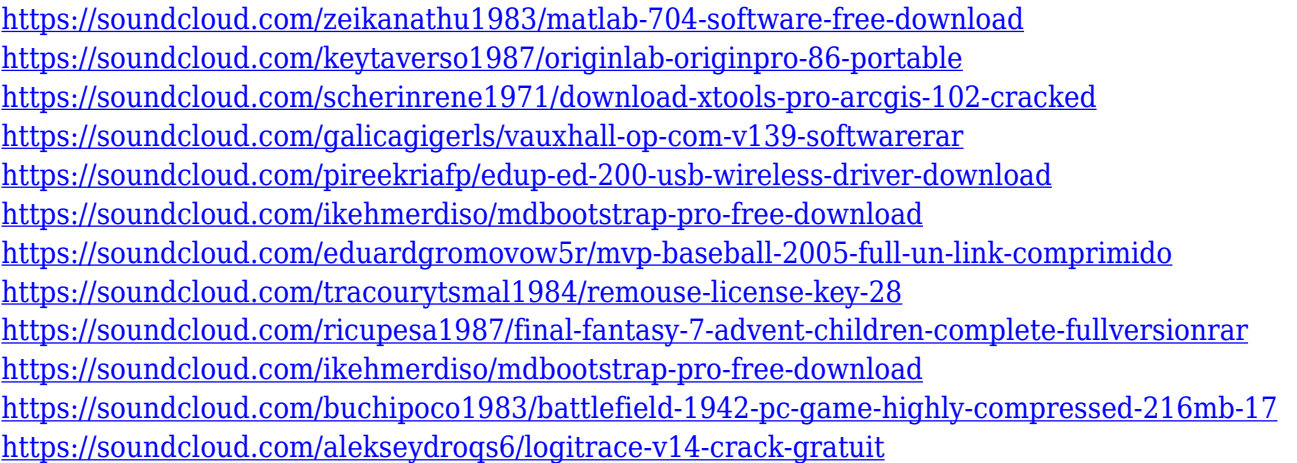

New support for browser-based editing makes it possible to toggle back and forth between editing and viewing images, like nowhere else in the industry. Learn more about the new browser-based capabilities and other changes in Photoshop in this switcher presentation. You can easily work on a project with Photoshop on the web on your desktop or mobile device, then check for updates when back at your desktop computer post-retreat. Getting approval on a piece of art remotely without the need to email or conference call can streamline the workflow and add a new layer of collaboration in the art world. Adobe Sensei is the face of AI in Photoshop. The new features give you new ways to select and organize objects in your images. New in Photoshop is an automatic selection tool that builds the selection box for you. You can also choose your starting point and objects to select, whether it's above, below, or within. This feature is great for screenshots as well as portfolios. All of these tools are powered by the new Smart Brush, which enables you to add more definition and create more precise selections. From there, you can make selections with brush, lasso, magic wand, marquee, and even borders. And, if you're working with a lot of objects, image or video, you can use Content Aware Fill to intelligently replace any artifact or texture. You can use the new Insert CSS command to fill your selection within a specific overlay – for instance, one you've created, or one

that's in view for best results.

[https://bademligardensuit.com/2023/01/02/photoshop-free-registration-code-for-mac-and-windows-x3](https://bademligardensuit.com/2023/01/02/photoshop-free-registration-code-for-mac-and-windows-x3264-2023/) [264-2023/](https://bademligardensuit.com/2023/01/02/photoshop-free-registration-code-for-mac-and-windows-x3264-2023/) <http://efekt-metal.pl/?p=1> [https://visitsalisland.com/wp-content/uploads/2023/01/Photoshop-2022-Version-2341-Download-free-](https://visitsalisland.com/wp-content/uploads/2023/01/Photoshop-2022-Version-2341-Download-free-Full-Product-Key-PCWindows-2023.pdf)[Full-Product-Key-PCWindows-2023.pdf](https://visitsalisland.com/wp-content/uploads/2023/01/Photoshop-2022-Version-2341-Download-free-Full-Product-Key-PCWindows-2023.pdf) <https://seoburgos.com/brush-filter-photoshop-download-link/> [https://www.awaleafriki.com/wp-content/uploads/2023/01/Photoshop-2021-Version-2210-Download-](https://www.awaleafriki.com/wp-content/uploads/2023/01/Photoshop-2021-Version-2210-Download-With-Full-Keygen-For-Windows-2022.pdf)[With-Full-Keygen-For-Windows-2022.pdf](https://www.awaleafriki.com/wp-content/uploads/2023/01/Photoshop-2021-Version-2210-Download-With-Full-Keygen-For-Windows-2022.pdf) <https://instafede.com/wp-content/uploads/2023/01/ambrimp.pdf> <https://joyfuljourneyresources.net/wp-content/uploads/2023/01/amorberl.pdf> [https://it-sbo.com/wp-content/uploads/2023/01/Adobe-Photoshop-70-Free-Download-Play-Store-WOR](https://it-sbo.com/wp-content/uploads/2023/01/Adobe-Photoshop-70-Free-Download-Play-Store-WORK.pdf) [K.pdf](https://it-sbo.com/wp-content/uploads/2023/01/Adobe-Photoshop-70-Free-Download-Play-Store-WORK.pdf) <https://www.anewpentecost.com/free-download-photoshop-cs3-lite-new/> <https://powerzongroup.com/2023/01/02/photoshop-free-download-for-windows-7-laptop-exclusive/> <https://katrinsteck.de/photoshop-cs3-license-key-activation-code-for-windows-2023/> [https://www.petsforever.io/wp-content/uploads/2023/01/Where-To-Download-Textures-For-Photosho](https://www.petsforever.io/wp-content/uploads/2023/01/Where-To-Download-Textures-For-Photoshop-Free.pdf) [p-Free.pdf](https://www.petsforever.io/wp-content/uploads/2023/01/Where-To-Download-Textures-For-Photoshop-Free.pdf) [https://kitchenwaresreview.com/wp-content/uploads/2023/01/Adobe-Photoshop-2020-Download-free-](https://kitchenwaresreview.com/wp-content/uploads/2023/01/Adobe-Photoshop-2020-Download-free-Serial-Key-WinMac-last-releAse-2022.pdf)[Serial-Key-WinMac-last-releAse-2022.pdf](https://kitchenwaresreview.com/wp-content/uploads/2023/01/Adobe-Photoshop-2020-Download-free-Serial-Key-WinMac-last-releAse-2022.pdf) <https://jspransy.com/2023/01/01/download-gratis-brush-photoshop-repack/> [https://holytrinitybridgeport.org/advert/effect-brush-photoshop-download-\\_verified\\_/](https://holytrinitybridgeport.org/advert/effect-brush-photoshop-download-_verified_/) [https://openaidmap.com/adobe-photoshop-2022-download-free-activation-code-license-key-windows-](https://openaidmap.com/adobe-photoshop-2022-download-free-activation-code-license-key-windows-2023/)[2023/](https://openaidmap.com/adobe-photoshop-2022-download-free-activation-code-license-key-windows-2023/) <https://www.sozpaed.work/wp-content/uploads/2023/01/glyhar.pdf> [https://www.candipipes.com/wp-content/uploads/2023/01/Photoshop-Cc-2018-Brushes-Pack-Free-Do](https://www.candipipes.com/wp-content/uploads/2023/01/Photoshop-Cc-2018-Brushes-Pack-Free-Download-PATCHED.pdf) [wnload-PATCHED.pdf](https://www.candipipes.com/wp-content/uploads/2023/01/Photoshop-Cc-2018-Brushes-Pack-Free-Download-PATCHED.pdf) <https://provisionsfrei-immo.de/wp-content/uploads/2023/01/elyren.pdf> [https://greybirdtakeswing.com/free-photoshop-software-download-for-windows-7-32-bit-\\_best\\_/](https://greybirdtakeswing.com/free-photoshop-software-download-for-windows-7-32-bit-_best_/) <https://72bid.com?password-protected=login> [http://periodistasagroalimentarios.org/advert/photoshop-cs6-with-activation-code-win-mac-latest-upd](http://periodistasagroalimentarios.org/advert/photoshop-cs6-with-activation-code-win-mac-latest-update-2023/) [ate-2023/](http://periodistasagroalimentarios.org/advert/photoshop-cs6-with-activation-code-win-mac-latest-update-2023/) [https://travestismadrid.top/adobe-photoshop-2022-version-23-2-with-license-code-with-key-for-windo](https://travestismadrid.top/adobe-photoshop-2022-version-23-2-with-license-code-with-key-for-windows-x32-64-latest-update-2022/) [ws-x32-64-latest-update-2022/](https://travestismadrid.top/adobe-photoshop-2022-version-23-2-with-license-code-with-key-for-windows-x32-64-latest-update-2022/) [https://bodhirajabs.com/wp-content/uploads/2023/01/Download-free-Adobe-Photoshop-2021-Version-](https://bodhirajabs.com/wp-content/uploads/2023/01/Download-free-Adobe-Photoshop-2021-Version-224-Keygen-Full-Version-WIN-MAC-3264bit-2023.pdf)[224-Keygen-Full-Version-WIN-MAC-3264bit-2023.pdf](https://bodhirajabs.com/wp-content/uploads/2023/01/Download-free-Adobe-Photoshop-2021-Version-224-Keygen-Full-Version-WIN-MAC-3264bit-2023.pdf) [https://tusnoticias.online/2023/01/02/adobe-photoshop-2021-version-22-3-1-download-free-free-regist](https://tusnoticias.online/2023/01/02/adobe-photoshop-2021-version-22-3-1-download-free-free-registration-code-2022/) [ration-code-2022/](https://tusnoticias.online/2023/01/02/adobe-photoshop-2021-version-22-3-1-download-free-free-registration-code-2022/) <https://ijaa.tn/wp-content/uploads/2023/01/halelam.pdf> <https://rallyforjobs.org/download-free-photoshop-mockups-better/> <https://supportingyourlocal.com/wp-content/uploads/2023/01/yeseraig.pdf> [https://eveningandmorningchildcareservices.com/wp-content/uploads/2023/01/Photoshop-Cc-2020-D](https://eveningandmorningchildcareservices.com/wp-content/uploads/2023/01/Photoshop-Cc-2020-Download-Free-Lifetime-HOT.pdf) [ownload-Free-Lifetime-HOT.pdf](https://eveningandmorningchildcareservices.com/wp-content/uploads/2023/01/Photoshop-Cc-2020-Download-Free-Lifetime-HOT.pdf) [https://lifedreamsorganizer.com/wp-content/uploads/2023/01/Adobe\\_Photoshop\\_2022\\_Version\\_2301.](https://lifedreamsorganizer.com/wp-content/uploads/2023/01/Adobe_Photoshop_2022_Version_2301.pdf) [pdf](https://lifedreamsorganizer.com/wp-content/uploads/2023/01/Adobe_Photoshop_2022_Version_2301.pdf)

<https://www.skiplace.it/wp-content/uploads/2023/01/kambir.pdf> <http://heritagehome.ca/advert/adobe-photoshop-lightroom-classic-cc-2020-download-upd/>

<https://kuchawi.com/free-photoshop-software-download-for-windows-7-upd/>

[https://stellarismods.com/wp-content/uploads/2023/01/Download-Brush-Kaca-Pecah-Photoshop-HOT.](https://stellarismods.com/wp-content/uploads/2023/01/Download-Brush-Kaca-Pecah-Photoshop-HOT.pdf) [pdf](https://stellarismods.com/wp-content/uploads/2023/01/Download-Brush-Kaca-Pecah-Photoshop-HOT.pdf)

<https://laponctualite.com/wp-content/uploads/2023/01/glesama.pdf>

<http://sandrazimmermann.de/2023/01/02/adobe-photoshop-download-for-pc-windows-8-1-64-bit-best/> [https://theenergizergenerator.com/wp-content/uploads/2023/01/Adobe\\_Photoshop\\_2021\\_Version\\_223](https://theenergizergenerator.com/wp-content/uploads/2023/01/Adobe_Photoshop_2021_Version_223__Download_Activation_Serial_Number__finaL_version__2022.pdf) Download Activation Serial Number finaL version 2022.pdf

[https://www.bountyla.com/photoshop-2022-version-23-download-activation-key-keygen-pc-windows-x](https://www.bountyla.com/photoshop-2022-version-23-download-activation-key-keygen-pc-windows-x64-2023/) [64-2023/](https://www.bountyla.com/photoshop-2022-version-23-download-activation-key-keygen-pc-windows-x64-2023/)

[https://teenmemorywall.com/photoshop-cc-2015-version-16-download-free-serial-number-full-torrent-](https://teenmemorywall.com/photoshop-cc-2015-version-16-download-free-serial-number-full-torrent-2023/)[2023/](https://teenmemorywall.com/photoshop-cc-2015-version-16-download-free-serial-number-full-torrent-2023/)

<http://buddymeets.com/?p=3846>

You can also bring handwritten notes, quotes, text frames, and other custom content to your photos and make them even more memorable. With effects to create kids and pets, the 2023 version of Photo adds even more bells and whistles. Photoshop Elements 20 is a major update to the muchloved program, which launches November 14. Another equally important element to the success of a website is the domain extension. A domain extension is a suffix that you add to your domain name, so a website with a.com domain extension would look like this: www.my-great-website.com. By adding a.net or.org extension, you add the second part, such as […] Photoshop is a digital image editing program and a high-quality image processing package. It was developed in the mid-1980s by Thomas Knoll and John Knoll, but it is now a product of Adobe Systems. It originally began as a standalone software package then it is now embedded within the other apps in Creative Cloud. You can now use Photoshop in the cloud and access your apps anywhere. It is increasingly popular in the design community, and it is easy to use. One of its major strengths is its ability to bring many new types of artwork into one image, and the number of content-aware features. It has caused some people to use Photoshop as their principal graphic design program. Photoshop is a kind of tool that can enable you to create a new, compelling design, including creating all types of digital content. You can use it to create images, videos, and other types of creative content, such as sketches, animations, and presentations. Photoshop's features include the ability to increase or change the resolution, restore and repair images, remove backgrounds, work with layers, reformat pictures for web use, work with special effects, and resize images.